Here's what happens (approximately) with variables in Python. This is one of the hardest concepts in ESC180, so don't worry if you don't get it right away: just keep working on it.

# 1 The memory table and variable table

We represent the computer's memory using a *memory table*. The memory table tells us what data is stored at what address in the computer. In Python, we refer to data using named variables. At any point in time, each variable name is associated with an address. In order to figure out what data the variable refers to, we need to look up which address the variable refers to, and then figure out what's stored at that address. The variable tables are used to figure out what address each variable refers to. Note that the same variable name could refer to different addresses at different points in time.

We distinguish the integer 4200 from the address 4200 by using  $@4200$  to denote the address. Consider the following example:

> Memory table Address | Value 2000 42 2010 43 4000 "hello" Variable table(globals) Variable | Address n @2000 greet  $@4000$

The variable greet refers to address 4000. Ad address 4000, the string "hello" is stored. That means that we expect the following:

#### >> greet hello

We can find out which address a variable refers to using Python's built-in  $id()$  function.  $id(objject)$ returns the memory address of object<sup>1</sup>. In our example, we'd expect

 $\gg$  id(n) 2000

## 2 Changes in the memory and variable tables

When Python starts up, the memory table looks something like this (the memory addresses are made up).

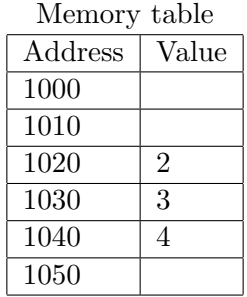

<sup>1</sup>technically, id() isn't always *quite* the address in all implementations of Python, but it's close enough for our purposes, and it is in CPython, which is the implementation of Python that we are using.

Some integers are already stored at some of the addresses<sup>2</sup>. For example, the integer 2 is stored in address (i.e., cell) 1020. When we assign a value to a variable, what really happens is that the variable name becomes associated with an address. For example, consider the following code:

 $a = 2$  $b = 4$ 

Executing the code changes the variable table so that the addresses of the integers 2 and 4 are associated with the variable names a and b.

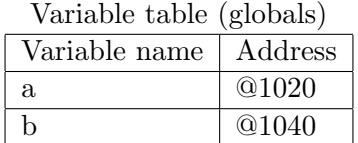

We can associated new variable names with values that already exist in the memory table.

 $\gg$  id(a) 1020  $\gg$  id(2) 1020  $\gg$  c = a  $\gg$  id(c) 1020

Basically, anything that refers to 2 (a and the literal 2 initially, and then c is well) has the same id (NOTE: technically, id isn't always quite the address in all implementations of Python, but it's close enough for our purposes, and it is in CPython, which is the implementation of Python that we are using.)

The variable table after executing the code above will be:

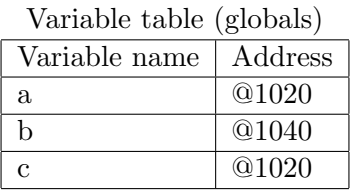

## 3 Lists

Here's what happens with lists. When we define a list, it also goes into the memory table. Python finds an unoccupied space in memory, and places our list there. The contents of the list – the addresses of each of the elements – are all stored in memory.

Here is what happens when the following list is defined:

>> list0 = [2, 4]

 $2\text{As we saw in lecture}, \text{CPython preloads integers in the range } -4...256$ 

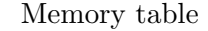

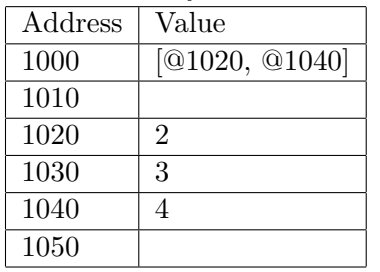

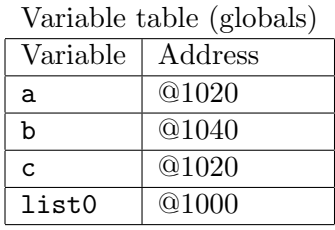

### 3.1 Aliasing

Consider the following code:

```
>> id(list0)
1000
>> list1 = list0
>> id(list1)
1000
>> list0[0] = 3
>> list0
[3, 4]
>> list1
[3, 4]
```
What happened? list0 and list1 refer to the same address (1000), so any change in list0 changes list1 and vice versa, since they're the exact same list. We say that list0 and list1 are *aliases*.

Here are the memory and variable tables after the change was made:

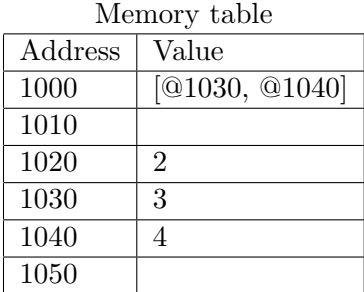

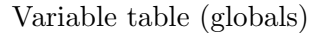

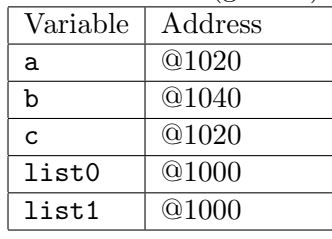

There are two important things to understand here.

First, when we go  $list1 = list0$ , the memory table does not change – only the variable table does. What happens is that list1 starts referring to the address to which list0 was referring.

Second, list0[0] means the first element of the list at address 1000. That's exactly the same as what list1[0] means. For that reason, after setting list1 = list0, changing list0[0] is exactly the same as changing list1[0].

When we can change an object, we say that it is mutable (i.e., it can change). Lists are *mutable*. On the other hand, integers are immutable – while it's possible to make a variable that used to refer to the address containing 2 to refer to the address containing 3, that would be a change in the variable table, not a change in the memory table.

That's why we haven't encountered the issue of aliasing before. Everything we've seen up to now – strings, ints, floats – wasn't mutable. We can't change the value of 2, or 3.14, or "hello"<sup>3</sup>.

### 3.2 Note: creating new objects in memory

We have already seen this happen with lists, but it's worth noting that integers (and strings, etc.) will not in generall have already been loaded in memory. For example, the following will find an empty slot in memory, put 42000 there, and then create an entry in the variable table making n refer to the memory slot where 42000 was put:

### $n = 42000$

This is also applicable to lists:

```
>> list0 = [1, 2, 3]
>> list1 = [4, 5, 6]
\gg list1 = list0
>> list0 = [10, 11, 12]
>> list1
[1, 2, 3]
```
Here, list1 used to be an alias for list0. When we went list0 =  $[10, 11, 12]$ , it wasn't the case that the contents of list0 changed; rather, list0 started referring to a new list entirely. list1, meanwhile, kept referring to list<sup>0's</sup> old address.

## 4 Functions and Local Variables

Consider the following example.

```
def change_list(L1):
    L1[0] = 4L1 = [3, 2, 1]def g():
    L = [1, 2, 3]change_list(L)
    print(L) #[4, 2, 3]
if _{-} name_{-} = ' _{-} main_{-}':
    g()
```
What happens when we call change list(L) is that implicitly, we assign  $L1 = L$ . That is, the local variable L1 and L are aliases of each other.

Every time a function is called, a local variable table for that particular call is created. That local variable table is discarded after the call ends. If we call the same function twice, two separate copies of the table are created<sup>4</sup>

 ${}^{3}$ Actually, we *sort of* can, see here:

http://codegolf.stackexchange.com/questions/28786/write-a-program-that-makes-2-2-5/28851#28851

<sup>4</sup>This is almost completely true. A complication arises when default parameters are used, but we will not get into this right now.

In this case, e global variables are just the functions g, change\_list, the string \_\_name\_\_, etc. All the action is in g() and change\_list().

After L =  $[1,2,3]$  is executed inside of  $g()$ , here's the state of the memory (again, with the addresses made up). In this example, we take care to list more global variables than usual – for example, we list the global variable \_\_name\_\_.

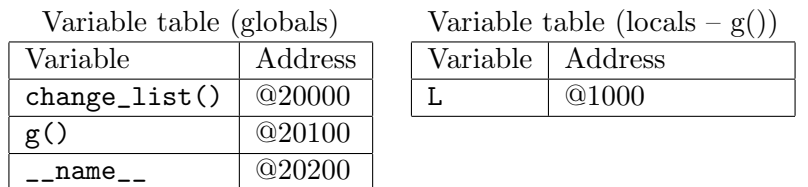

 $\frac{1}{M_{\text{em}}}\$ 

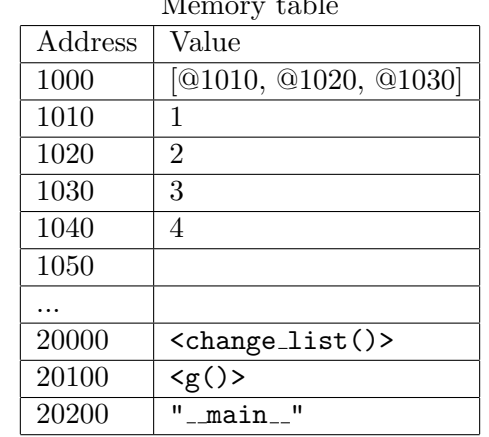

When we call change\_list() with the argument L, the parameter L1 (a local variable) gets assigned the address @1000. Now, we execute L1[0] = 4 inside the function change\_list(). Since the variable L1 inside change\_list() refers to @1000, the effect is to change the first element of the list stored at address 1000. Note that there is just one list there.

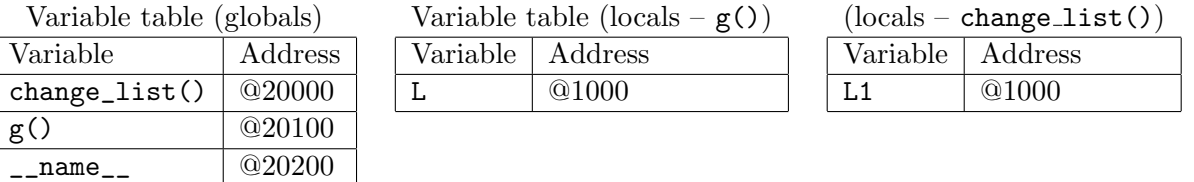

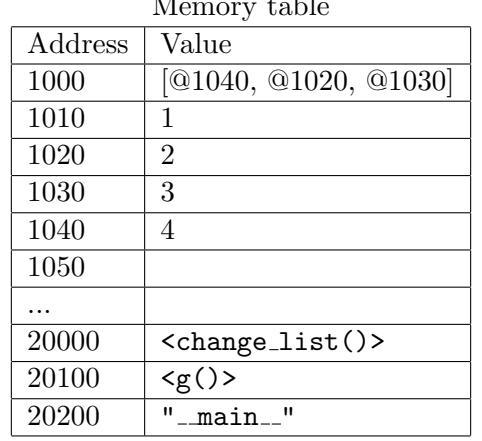

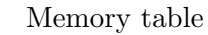

Now, we execute  $L = [3,2,1]$ . Several things happen: a new list is created, with the contents  $[3,2,1]$ . Then the address of that new list is stored in the local-to-change\_list() variable L1:

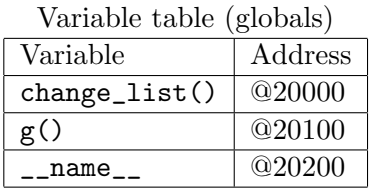

Variable table (locals –  $g()$ ) Variable | Address

L @1000

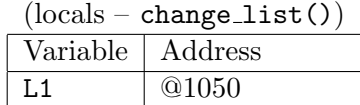

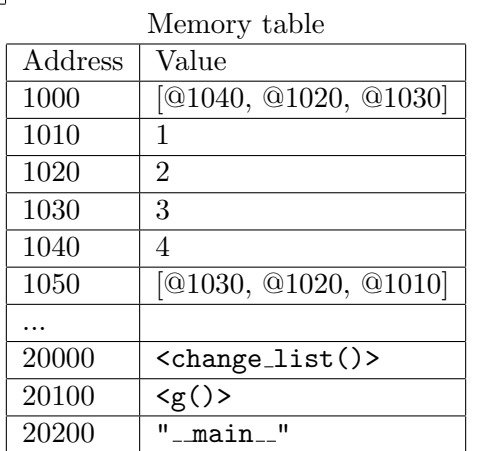

Note that the local variable  $L$  in  $g()$  is unaffected. When wee returning from change\_list(), the local variable L in change\_list() will be discarded (though the list whose address it stores might persist for a while).

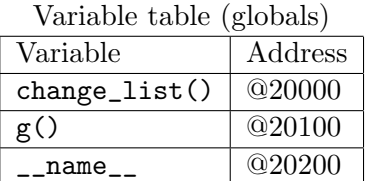

Variable table  $(locals - g()$ Variable Address L 01000

 $(locals - change\_list())$ Doesn't exist

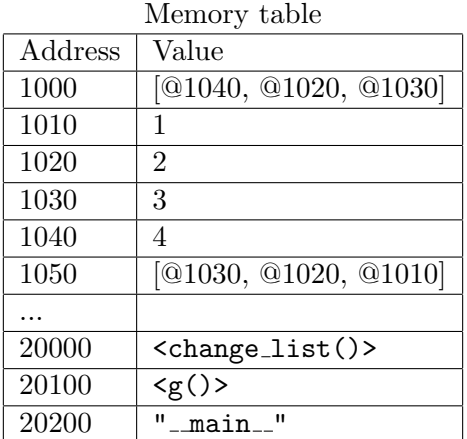

We're now back in  $g()$ , so that what gets printed is the list at address 1000.

Note that the story would be exactly the same (if slightly more confusing), if the code were:

```
def change_list(L):
    L[0] = 4L = [3, 2, 1]def g():
    L = [1, 2, 3]change_list(L)
    print(L) #[4, 2, 3]
if __name__ == '__main__':
    g()
```
Everything would be exactly the same, except there would be two local variables called  $L$  – one in change\_list(), and one in g(). The L in change\_list() would behave exactly the same as the L1 in change\_list().